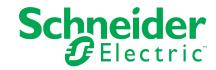

## **Modbus Register Map: Easy UPS SRV**

Notes: 990-6548

- 1. This Modbus Register Map is to be used with the Easy UPS On-Line SRV Modbus Card (SRVSMB001).
- 2. Modbus serial RTU and Modbus TCP is supported.
- 3. Status bits are atomic within a single Modbus register. User should not look for consistency across multiple registers, only within a single register.
- 4. For ASCII strings less than the maximum length, the unused characters are filled with nulls.
- 5. Single-register reads of reserved or undefined registers will return an error. Block reads which begin with a valid register will not return an error but will return zeros for undefined registers.
- 6. Bit #0 is least significant bit.
- 7. Units column: "ASCII" = the printable ASCII subset from 0x20 -0x7E. BOOLEAN= a single bit, 0 or 1.
- 8. "Absolute Starting Register Address" = 0 (the column heading used in this table) is equivalent to "Register 40001" in Modicon terminology, which is address zero when transmitted over the wire.

For detailed Modbus configuration settings, please refer to the display.

| Absolute Starting<br>Register Address, (Hexa-<br>decimal) | Absolute Starting<br>Register Address,<br>(Decimal) | Bit | Data Point         | Access    | Bit Value         | Register Value | Units   | Fault<br>Code |
|-----------------------------------------------------------|-----------------------------------------------------|-----|--------------------|-----------|-------------------|----------------|---------|---------------|
| Warning Item                                              |                                                     |     |                    |           |                   |                |         |               |
| 0x0000                                                    | 0                                                   | 0   | Reserved           |           |                   |                |         |               |
|                                                           |                                                     | 1   | Reserved           |           |                   |                |         |               |
|                                                           |                                                     | 2   | Charger fail       | Read-Only | 0=False<br>1=True |                | BOOLEAN |               |
|                                                           |                                                     | 3   | Over temperature   | Read-Only | 0=False<br>1=True |                | BOOLEAN |               |
|                                                           |                                                     | 4   | Reserved           |           |                   |                |         |               |
|                                                           |                                                     | 5   | EPO active         | Read-Only | 0=False<br>1=True |                | BOOLEAN |               |
|                                                           |                                                     | 6   | Reserved           |           |                   |                |         |               |
|                                                           |                                                     | 7   | Overload warning   | Read-Only | 0=False<br>1=True |                | BOOLEAN |               |
|                                                           |                                                     | 8   | Battery low        | Read-Only | 0=False<br>1=True |                | BOOLEAN |               |
|                                                           |                                                     | 9   | Battery overcharge | Read-Only | 0=False<br>1=True |                | BOOLEAN |               |
|                                                           |                                                     | 10  | Reserved           |           |                   |                |         |               |
|                                                           |                                                     | 11  | Reserved           |           |                   |                |         |               |
|                                                           |                                                     | 12  | Reserved           |           |                   |                |         |               |
|                                                           |                                                     | 13  | Reserved           |           |                   |                |         |               |
|                                                           |                                                     | 14  | Reserved           |           |                   |                |         |               |

| Absolute Starting<br>Register Address, (Hexa-<br>decimal) | Absolute Starting<br>Register Address,<br>(Decimal) | Bit | Data Point                                                                 | Access    | Bit Value         | Register Value | Units   | Fault<br>Code |
|-----------------------------------------------------------|-----------------------------------------------------|-----|----------------------------------------------------------------------------|-----------|-------------------|----------------|---------|---------------|
|                                                           |                                                     | 15  | Battery open                                                               | Read-Only | 0=False<br>1=True |                | BOOLEAN |               |
| 0x0001                                                    | 1                                                   |     | RESERVED                                                                   |           |                   |                |         |               |
| 0x0002                                                    | 2                                                   |     | RESERVED                                                                   |           |                   |                |         |               |
| 0x0003                                                    | 3                                                   | 0   | Reserved                                                                   |           |                   |                |         |               |
|                                                           |                                                     | 1   | Reserved                                                                   |           |                   |                |         |               |
|                                                           |                                                     | 2   | EEPROM operation error                                                     | Read-Only | 0=False<br>1=True |                | BOOLEAN |               |
|                                                           |                                                     | 3   | Reserved                                                                   |           |                   |                |         |               |
|                                                           |                                                     | 4   | Reserved                                                                   |           |                   |                |         |               |
|                                                           |                                                     | 5   | Reserved                                                                   |           |                   |                |         |               |
|                                                           |                                                     | 6   | Reserved                                                                   |           |                   |                |         |               |
|                                                           |                                                     | 7   | Reserved                                                                   |           |                   |                |         |               |
|                                                           |                                                     | 8   | Warning for battery replacement                                            | Read-Only | 0=False<br>1=True |                | BOOLEAN |               |
|                                                           |                                                     | 9   | Reserved                                                                   |           |                   |                |         |               |
|                                                           |                                                     | 10  | Reserved                                                                   |           |                   |                |         |               |
|                                                           |                                                     | 11  | Reserved                                                                   |           |                   |                |         |               |
|                                                           |                                                     | 12  | Reserved                                                                   |           |                   |                |         |               |
|                                                           |                                                     | 13  | Reserved                                                                   |           |                   |                |         |               |
|                                                           |                                                     | 14  | Reserved                                                                   |           |                   |                |         |               |
|                                                           |                                                     | 15  | Reserved                                                                   |           |                   |                |         |               |
| 0x0004                                                    | 4                                                   | 0   | Reserved                                                                   |           |                   |                |         |               |
|                                                           |                                                     | 1   | UPS in bypass mode due to internal fault                                   | Read-Only | 0=False<br>1=True |                | BOOLEAN |               |
|                                                           |                                                     | 2   | Reserved                                                                   |           |                   |                |         |               |
|                                                           |                                                     | 3   | UPS in bypass mode as a result of UPS-Link or key command                  | Read-Only | 0=False<br>1=True |                | BOOLEAN |               |
|                                                           |                                                     | 4   | UPS is returning from bypass mode                                          | Read-Only | 0=False<br>1=True |                | BOOLEAN |               |
|                                                           |                                                     | 5   | Reserved                                                                   |           |                   |                |         |               |
|                                                           |                                                     | 6   | UPS ready to power load upon user command                                  | Read-Only | 0=False<br>1=True |                | BOOLEAN |               |
|                                                           |                                                     | 7   | UPS ready to power load upon user command or return of normal line voltage | Read-Only | 0=False<br>1=True |                | BOOLEAN |               |
|                                                           |                                                     | 8   | Reserved                                                                   |           |                   |                |         |               |
|                                                           |                                                     | 9   | Reserved                                                                   |           |                   |                |         |               |
|                                                           |                                                     | 10  | Reserved                                                                   |           |                   |                |         |               |
|                                                           |                                                     | 11  | Online mode                                                                | Read-Only | 0=False<br>1=True |                | BOOLEAN |               |

| Absolute Starting<br>Register Address, (Hexa-<br>decimal) | Absolute Starting<br>Register Address,<br>(Decimal) | Bit | Data Point                                                    | Access     | Bit Value         | Register Value | Units   | Fault<br>Code |
|-----------------------------------------------------------|-----------------------------------------------------|-----|---------------------------------------------------------------|------------|-------------------|----------------|---------|---------------|
|                                                           |                                                     | 12  | On battery mode                                               | Read-Only  | 0=False<br>1=True |                | BOOLEAN |               |
|                                                           |                                                     | 13  | Overload output                                               | Read-Only  | 0=False<br>1=True |                | BOOLEAN |               |
|                                                           |                                                     | 14  | Low battery                                                   | Read-Only  | 0=False<br>1=True |                | BOOLEAN |               |
|                                                           |                                                     | 15  | Replace battery                                               | Read-Only  | 0=False<br>1=True |                | BOOLEAN |               |
| 0x0005                                                    | 5                                                   | 0   | UPS device's output unpowered due to low battery shut down    | Read-Only  | 0=False<br>1=True |                | BOOLEAN |               |
|                                                           |                                                     | 1   | Reserved                                                      |            |                   |                |         | 1             |
|                                                           |                                                     | 2   | Reserved                                                      |            |                   |                |         |               |
|                                                           |                                                     | 3   | UPS in sleep mode via "@ddd" command                          | Read-Only  | 0=False<br>1=True |                | BOOLEAN |               |
|                                                           |                                                     | 4   | UPS in shut down mode via "S" command                         | Read-Only  | 0=False<br>1=True |                | BOOLEAN |               |
|                                                           |                                                     | 5   | Battery charger failure                                       | Read-Only  | 0=False<br>1=True |                | BOOLEAN |               |
|                                                           |                                                     | 6   | Reserved                                                      |            |                   |                |         | ·             |
|                                                           |                                                     | 7   | Internal temperature has exceeded nominal limits              | Read-Only  | 0=False<br>1=True |                | BOOLEAN |               |
|                                                           |                                                     | 8   | Reserved                                                      |            |                   |                |         |               |
|                                                           |                                                     | 9   | Reserved                                                      |            |                   |                |         |               |
|                                                           |                                                     | 10  | Reserved                                                      |            |                   |                |         |               |
|                                                           |                                                     | 11  | Reserved                                                      |            |                   |                |         |               |
|                                                           |                                                     | 12  | UPS fault - DC inbalance; UPS is in bypass                    | Read-Only  | 0=False<br>1=True |                | BOOLEAN |               |
|                                                           |                                                     | 13  | Reserved                                                      |            |                   |                |         |               |
|                                                           |                                                     | 14  | Reserved                                                      |            |                   |                |         |               |
|                                                           |                                                     | 15  | Bad output voltage                                            | Read-Only  | 0=False<br>1=True |                | BOOLEAN |               |
| Capability Setting                                        |                                                     |     |                                                               |            |                   |                |         |               |
| 00x000E                                                   | 14                                                  | 0   | Enable/disable energy saving (NOT SUPPORTED ON 6-10kVA UNITS) | Read/Write | 0=False<br>1=True | E:1/D:FFFE     | BOOLEAN |               |
|                                                           |                                                     | 1   | Enable/disable high efficiency mode                           | Read/Write | 0=False<br>1=True | E:2/D:FFFD     | BOOLEAN |               |
|                                                           |                                                     | 2   | Enable/disable bypass audible warning                         | Read/Write | 0=False<br>1=True | E:4/D:FFFB     | BOOLEAN |               |

| Absolute Starting<br>Register Address, (Hexa-<br>decimal) | Absolute Starting<br>Register Address,<br>(Decimal) | Bit | Data Point                                                             | Access     | Bit Value         | Register Value | Units   | Fault<br>Code |
|-----------------------------------------------------------|-----------------------------------------------------|-----|------------------------------------------------------------------------|------------|-------------------|----------------|---------|---------------|
|                                                           |                                                     | 3   | Enable/disable bypass when device turn off.                            | Read/Write | 0=False<br>1=True | E:8/D:FFF7     | BOOLEAN |               |
|                                                           |                                                     | 4   | Reserved                                                               |            |                   |                |         |               |
|                                                           |                                                     | 5   | Reserved                                                               |            |                   |                |         |               |
|                                                           |                                                     | 6   | Enable/disable bypass forbidding                                       | Read/Write | 0=False<br>1=True | E:40/D:FFBF    | BOOLEAN |               |
|                                                           |                                                     | 7   | Enable/disable code start<br>(NOT SUPPORTED ON 6-10kVA UNITS)          | Read/Write | 0=False<br>1=True | E:80/D:FF7F    | BOOLEAN |               |
|                                                           |                                                     | 8   | Reserved                                                               |            |                   |                |         |               |
|                                                           |                                                     | 9   | Reserved                                                               |            |                   |                |         |               |
|                                                           |                                                     | 10  | Enable/disable auto-restart (NOT SUPPORTED ON 6-10kVA UNITS)           | Read/Write | 0=False<br>1=True | E:400/D:FBFF   | BOOLEAN |               |
|                                                           |                                                     | 11  | Reserved                                                               |            |                   |                |         |               |
|                                                           |                                                     | 12  | Reserved                                                               |            |                   |                |         |               |
|                                                           |                                                     | 13  | Reserved                                                               |            |                   |                |         |               |
|                                                           |                                                     | 14  | Reserved                                                               |            |                   |                |         |               |
|                                                           |                                                     | 15  | Enable/disable audible alarm                                           | Read/Write | 0=False<br>1=True | E:8000/D:7FFF  | BOOLEAN |               |
| 00x000F                                                   | 15                                                  | 0   | Reserved                                                               |            |                   |                |         |               |
|                                                           |                                                     | 1   | Reserved                                                               |            |                   |                |         |               |
|                                                           |                                                     | 2   | Reserved                                                               |            |                   |                |         | 1             |
|                                                           |                                                     | 3   | Reserved                                                               |            |                   |                |         |               |
|                                                           |                                                     | 4   | Reserved                                                               |            |                   |                |         |               |
|                                                           |                                                     | 5   | Reserved                                                               |            |                   |                |         | 1             |
|                                                           |                                                     | 6   | Reserved                                                               |            |                   |                |         |               |
|                                                           |                                                     | 7   | Reserved                                                               |            |                   |                |         | 1             |
|                                                           |                                                     | 8   | Reserved                                                               |            |                   |                |         | 1             |
|                                                           |                                                     | 9   | Reserved                                                               |            |                   |                |         |               |
|                                                           |                                                     | 10  | Reserved                                                               |            |                   |                |         |               |
|                                                           |                                                     | 11  | Reserved                                                               |            |                   |                |         |               |
|                                                           |                                                     | 12  | Enable/disable converter mode                                          | Read/Write | 0=False<br>1=True |                | BOOLEAN |               |
|                                                           |                                                     | 13  | Reserved                                                               |            |                   |                |         |               |
|                                                           |                                                     | 14  | Reserved                                                               |            |                   |                |         | 1             |
|                                                           |                                                     | 15  | Reserved                                                               |            |                   |                |         |               |
| Support Capability List                                   |                                                     |     |                                                                        |            |                   |                |         |               |
| 00x0010                                                   | 16                                                  | 0   | Support: Enable/disable energy saving (NOT SUPPORTED ON 6-10kVA UNITS) | Read-Only  | 0=False<br>1=True |                | BOOLEAN |               |

| Absolute Starting<br>Register Address, (Hexa-<br>decimal) | Absolute Starting<br>Register Address,<br>(Decimal) | Bit                                    | Data Point                                                             | Access            | Bit Value         | Register Value | Units   | Fault<br>Code |
|-----------------------------------------------------------|-----------------------------------------------------|----------------------------------------|------------------------------------------------------------------------|-------------------|-------------------|----------------|---------|---------------|
|                                                           |                                                     | 1                                      | Support: Enable/disable high efficiency                                | Read-Only         | 0=False<br>1=True |                | BOOLEAN |               |
|                                                           |                                                     | 2                                      | Support: Enable/disable bypass audible warning                         | Read-Only         | 0=False<br>1=True |                | BOOLEAN |               |
|                                                           |                                                     | 3                                      | Support: Enable/disable bypass when device turn off                    | Read-Only         | 0=False<br>1=True |                | BOOLEAN |               |
|                                                           |                                                     | 4                                      | Reserved                                                               |                   | 1                 |                |         |               |
|                                                           |                                                     | 5                                      | Reserved                                                               |                   |                   |                |         |               |
|                                                           |                                                     | 6                                      | Support: Enable/disable bypass forbidding                              | Read-Only         | 0=False<br>1=True |                | BOOLEAN |               |
|                                                           |                                                     | 7                                      | Support: Enable/disable code start<br>(NOT SUPPORTED ON 6-10kVA UNITS) | Read-Only         | 0=False<br>1=True |                | BOOLEAN |               |
|                                                           |                                                     | 8                                      | Reserved                                                               |                   |                   |                |         |               |
|                                                           |                                                     | 9                                      | Reserved                                                               |                   |                   |                |         |               |
|                                                           |                                                     | 10                                     | Support: Enable/disable auto-restart. (NOT SUPPORTED ON 6-10kVA UNITS) | Read-Only         | 0=False<br>1=True |                | BOOLEAN |               |
|                                                           |                                                     | 11                                     | Reserved                                                               |                   |                   |                |         |               |
|                                                           |                                                     | 12                                     | Reserved                                                               |                   |                   |                |         |               |
|                                                           |                                                     | 13                                     | Reserved                                                               |                   |                   |                |         |               |
|                                                           |                                                     | 14                                     | Reserved                                                               |                   |                   |                |         |               |
|                                                           |                                                     | 15                                     | Support: Enable/disable audible alarm                                  | Read-Only         | 0=False<br>1=True |                | BOOLEAN |               |
| 00x0011                                                   | 17                                                  | 0                                      | Reserved                                                               |                   |                   |                |         |               |
|                                                           |                                                     | 1                                      | Reserved                                                               |                   |                   |                |         |               |
|                                                           |                                                     | 2                                      | Reserved                                                               |                   |                   |                |         |               |
|                                                           |                                                     | 3                                      | Reserved                                                               |                   |                   |                |         |               |
|                                                           |                                                     | 4                                      | Reserved                                                               |                   |                   |                |         |               |
|                                                           |                                                     | 5                                      | Reserved                                                               |                   |                   |                |         |               |
|                                                           |                                                     | 6                                      |                                                                        |                   |                   |                |         |               |
|                                                           |                                                     | 7                                      | Reserved                                                               |                   |                   |                |         |               |
|                                                           |                                                     | 8                                      | Reserved                                                               |                   |                   |                |         |               |
|                                                           |                                                     | 9 Reserved                             |                                                                        |                   |                   |                |         |               |
|                                                           | 10                                                  | Reserved                               |                                                                        |                   |                   |                |         |               |
|                                                           |                                                     | 11                                     | Reserved                                                               |                   |                   |                |         |               |
|                                                           | 12                                                  | Support: Enable/disable converter mode | Read-Only                                                              | 0=False<br>1=True |                   | BOOLEAN        |         |               |
|                                                           |                                                     | 13                                     | Reserved                                                               |                   |                   |                |         |               |
|                                                           |                                                     | 14                                     | Reserved                                                               |                   |                   |                |         |               |
|                                                           |                                                     | 15                                     | Reserved                                                               |                   |                   |                |         |               |

| Absolute Starting<br>Register Address, (Hexa-<br>decimal) | Absolute Starting<br>Register Address,<br>(Decimal) | Bit | Data Point                 | Access     | Bit Value           | Register Value | Units   | Fault<br>Code |
|-----------------------------------------------------------|-----------------------------------------------------|-----|----------------------------|------------|---------------------|----------------|---------|---------------|
| Control Item                                              |                                                     |     |                            |            |                     |                |         |               |
| 0x001A                                                    | 26                                                  | 0   | Reserved                   |            |                     |                |         |               |
|                                                           |                                                     | 1   | Reserved                   |            |                     |                |         |               |
|                                                           |                                                     | 2   | Shutdown UPS on battery    | Read/Write | 0=False<br>1=True   | Y:4            | BOOLEAN |               |
|                                                           |                                                     | 3   | Turn off after delay       | Read/Write | 0=False<br>1=True   | Y:8            | BOOLEAN |               |
|                                                           |                                                     | 4   | Reserved                   |            |                     |                |         |               |
|                                                           |                                                     | 5   | Reserved                   |            |                     |                |         |               |
|                                                           |                                                     | 6   | Reserved                   |            |                     |                |         |               |
|                                                           |                                                     | 7   | Reserved                   |            |                     |                |         |               |
|                                                           |                                                     | 8   | 10 seconds test            | Read/Write | 0=False<br>1=True   | Y:100          | BOOLEAN |               |
|                                                           |                                                     | 9   | Cancel test                | Read/Write | 0=False<br>1=True   | Y:200          | BOOLEAN |               |
|                                                           |                                                     | 10  | Cancel shutdown            | Read/Write | 0=False<br>1=True   | Y:400          | BOOLEAN |               |
|                                                           |                                                     | 11  | Turn on UPS                | Read/Write | 0=False<br>1=True   | Y:800          | BOOLEAN |               |
|                                                           |                                                     | 12  | Turn off UPS               | Read/Write | 0=False<br>1=True   | Y:1000         | BOOLEAN |               |
|                                                           |                                                     | 13  | Test until battery low     | Read/Write | 0=False<br>1=True   | Y:2000         | BOOLEAN |               |
|                                                           |                                                     | 14  | Buzzer beep open           | Read/Write | 0=False<br>1=True   | Y:4000         | BOOLEAN |               |
|                                                           |                                                     | 15  | Silence buzzer beep        | Read/Write | 0=False<br>1=True   | Y:8000         | BOOLEAN |               |
| Control Result                                            |                                                     |     |                            |            |                     |                |         |               |
| 0x0025                                                    | 37                                                  | 0   | Reserved                   |            |                     |                |         |               |
|                                                           |                                                     | 1   | Reserved                   |            |                     |                |         |               |
|                                                           |                                                     | 2   | Flag: Shutdown on battery  | Read-Only  | 0=Fail<br>1=Success |                | BOOLEAN |               |
|                                                           |                                                     | 3   | Flag: Turn off after delay | Read-Only  | 0=Fail<br>1=Success |                | BOOLEAN |               |
|                                                           |                                                     | 4   | Reserved                   |            |                     |                |         |               |
|                                                           |                                                     | 5   | Reserved                   |            |                     |                |         |               |
|                                                           |                                                     | 6   | Reserved                   |            |                     |                |         |               |
|                                                           |                                                     | 7   | Reserved                   |            |                     |                |         |               |

| Absolute Starting<br>Register Address, (Hexa-<br>decimal) | Absolute Starting<br>Register Address,<br>(Decimal) | Bit | Data Point                                 | Access     | Bit Value           | Register Value | Units   | Fault<br>Code |
|-----------------------------------------------------------|-----------------------------------------------------|-----|--------------------------------------------|------------|---------------------|----------------|---------|---------------|
|                                                           |                                                     | 8   | Flag: 10 seconds test                      | Read-Only  | 0=Fail<br>1=Success |                | BOOLEAN |               |
|                                                           |                                                     | 9   | Flag: Cancel test                          | Read-Only  | 0=Fail<br>1=Success |                | BOOLEAN |               |
|                                                           |                                                     | 10  | Flag: Cancel shutdown                      | Read-Only  | 0=Fail<br>1=Success |                | BOOLEAN |               |
|                                                           |                                                     | 11  | Flag: Turn on UPS                          | Read-Only  | 0=Fail<br>1=Success |                | BOOLEAN |               |
|                                                           |                                                     | 12  | Flag: Turn off UPS                         | Read-Only  | 0=Fail<br>1=Success |                | BOOLEAN |               |
|                                                           |                                                     | 13  | Flag: Test until battery low               | Read-Only  | 0=Fail<br>1=Success |                | BOOLEAN |               |
|                                                           |                                                     | 14  | Flag: Buzzer beep open                     | Read-Only  | 0=Fail<br>1=Success |                | BOOLEAN |               |
|                                                           |                                                     | 15  | Flag: Silence buzzer beep                  | Read-Only  | 0=Fail<br>1=Success |                | BOOLEAN |               |
| et Parameter to Default Value                             |                                                     |     |                                            |            |                     |                |         |               |
| 0x0030                                                    | 48                                                  | 0   | Reserved                                   |            |                     |                |         |               |
|                                                           |                                                     | 1   | Reserved                                   |            |                     |                |         |               |
|                                                           |                                                     | 2   | Reserved                                   |            |                     |                |         |               |
|                                                           |                                                     | 3   | Reserved                                   |            |                     |                |         |               |
|                                                           |                                                     | 4   | Reserved                                   |            |                     |                |         |               |
|                                                           |                                                     | 5   | Reserved                                   |            |                     |                |         |               |
|                                                           |                                                     | 6   | Reserved                                   |            |                     |                |         |               |
|                                                           |                                                     | 7   | Reserved                                   |            |                     |                |         |               |
|                                                           |                                                     | 8   | Reserved                                   |            |                     |                |         |               |
|                                                           |                                                     | 9   | Reserved                                   |            |                     |                |         |               |
|                                                           |                                                     | 10  | Reserved                                   |            |                     |                |         |               |
|                                                           |                                                     | 11  | Reserved                                   |            |                     |                |         |               |
|                                                           |                                                     | 12  | Reserved                                   |            |                     |                |         |               |
|                                                           |                                                     | 13  | Reserved                                   |            |                     |                |         |               |
|                                                           |                                                     | 14  | Reserved                                   |            |                     |                |         |               |
|                                                           |                                                     | 15  | Setting control parameter to default value | Read/Write | 0=Fail<br>1=Success |                | BOOLEAN |               |
| 0x003B                                                    | 59                                                  | 0   | Reserved                                   |            |                     |                |         |               |
| 5.000B                                                    |                                                     | 1   | Reserved                                   |            | †                   |                |         |               |
|                                                           |                                                     | 2   | Reserved                                   |            |                     |                |         |               |
|                                                           |                                                     | 3   | Reserved                                   |            | +                   |                |         |               |
|                                                           |                                                     | 4   | Reserved                                   |            |                     |                |         |               |

| Absolute Starting<br>Register Address, (Hexa-<br>decimal) | Absolute Starting<br>Register Address,<br>(Decimal) | Bit | Data Point                                       | Access       | Bit Value           | Register Value | Units   | Fault<br>Code |
|-----------------------------------------------------------|-----------------------------------------------------|-----|--------------------------------------------------|--------------|---------------------|----------------|---------|---------------|
|                                                           |                                                     | 5   | Reserved                                         |              |                     |                |         | •             |
|                                                           |                                                     | 6   | Reserved                                         |              |                     |                |         |               |
|                                                           |                                                     | 7   | Reserved                                         |              |                     |                |         |               |
|                                                           |                                                     | 8   | Reserved                                         |              |                     |                |         |               |
|                                                           |                                                     | 9   | Reserved                                         |              |                     |                |         |               |
|                                                           |                                                     | 10  | Reserved                                         |              |                     |                |         |               |
|                                                           |                                                     | 11  | Reserved                                         |              |                     |                |         |               |
|                                                           |                                                     | 12  | Reserved                                         |              |                     |                |         |               |
|                                                           |                                                     | 13  | Reserved                                         |              |                     |                |         |               |
|                                                           |                                                     | 14  | Reserved                                         |              |                     |                |         |               |
|                                                           |                                                     | 15  | Flag: Setting control parameter to default value | Read/Write   | 0=Fail<br>1=Success |                | BOOLEAN |               |
| Set Parameter Item                                        |                                                     |     |                                                  |              |                     |                |         |               |
| 0x0350                                                    | 848                                                 | 1   | The bypass voltage high loss point               | Read/Write   |                     |                | V       |               |
| 0x0351                                                    | 849                                                 | 1   | The bypass voltage low loss point                | Read/Write   |                     |                | V       |               |
| Set Parameter Success/Fail                                | 0.10                                                | ·   | The sypusor voltage low loss point               | Tread, Wille |                     |                |         |               |
| 0x0385                                                    | 901                                                 | 0   | Reserved                                         |              |                     |                |         |               |
|                                                           |                                                     | 1   | Reserved                                         |              |                     |                |         |               |
|                                                           |                                                     | 2   | Reserved                                         |              |                     |                |         |               |
|                                                           |                                                     | 3   | Reserved                                         |              |                     |                |         |               |
|                                                           |                                                     | 4   | Reserved                                         |              |                     |                |         |               |
|                                                           |                                                     | 5   | Reserved                                         |              |                     |                |         |               |
|                                                           |                                                     | 6   | Reserved                                         |              |                     |                |         |               |
|                                                           |                                                     | 7   | Reserved                                         |              |                     |                |         |               |
|                                                           |                                                     | 8   | Flag: The bypass voltage low loss point          | Read-Only    | 0=False<br>1=True   |                | BOOLEAN |               |
|                                                           |                                                     | 9   | Flag: The bypass voltage high loss point         | Read-Only    | 0=False<br>1=True   |                | BOOLEAN |               |
|                                                           |                                                     | 10  | Flag: The bypass frequency low loss point        | Read-Only    | 0=False<br>1=True   |                | BOOLEAN |               |
|                                                           |                                                     | 11  | Flag: The bypass frequency high loss point       | Read-Only    | 0=False<br>1=True   |                | BOOLEAN |               |
|                                                           |                                                     | 12  | Reserved                                         |              |                     |                |         |               |
|                                                           |                                                     | 13  | Reserved                                         |              |                     |                |         |               |
|                                                           |                                                     | 14  | Reserved                                         |              |                     |                |         |               |
|                                                           |                                                     | 15  | Reserved                                         |              |                     |                |         |               |

| Absolute Starting<br>Register Address, (Hexa-<br>decimal) | Absolute Starting<br>Register Address,<br>(Decimal) | Bit | Data Point                             | Access    | Bit Value         | Register Value | Units   | Fault<br>Code |
|-----------------------------------------------------------|-----------------------------------------------------|-----|----------------------------------------|-----------|-------------------|----------------|---------|---------------|
| UPS Working Status                                        |                                                     |     |                                        |           |                   |                |         |               |
| 0x00A9                                                    | 169                                                 |     | Battery current                        | Read-Only |                   |                | 0.1A    |               |
| 0x00AA                                                    | 170                                                 |     | Line voltage                           | Read-Only |                   |                | 0.1V    |               |
| 0x00AB                                                    | 171                                                 |     | Input frequency                        | Read-Only |                   |                | 0.1Hz   |               |
| 0x00AC                                                    | 172                                                 |     | Output voltage                         | Read-Only |                   |                | 0.1V    |               |
| 0x00AD                                                    | 173                                                 |     | Output frequency (AC output frequency) | Read-Only |                   |                | 0.01Hz  |               |
| 0x00AE                                                    | 174                                                 |     | Output current                         | Read-Only |                   |                | 0.01A   |               |
| 0x00AF                                                    | 175                                                 |     | Output load percentage                 | Read-Only |                   |                | 0.10%   |               |
| 0x00B2                                                    | 178                                                 |     | P battery voltage                      | Read-Only |                   |                | 0.1V    |               |
| 0x00B4                                                    | 180                                                 |     | UPS internal temperature               | Read-Only |                   |                | 0.1     |               |
| 0x00B5                                                    | 181                                                 |     | UPS status                             |           |                   |                |         |               |
| 51100                                                     |                                                     | 0   | Reserved                               |           |                   |                |         |               |
|                                                           |                                                     | 1   | Reserved                               |           |                   |                |         |               |
|                                                           |                                                     | 2   | Reserved                               |           |                   |                |         |               |
|                                                           |                                                     | 3   | Reserved                               |           |                   |                |         |               |
|                                                           |                                                     | 4   | UPS failed                             | Read-Only | 0=False<br>1=True |                | BOOLEAN |               |
|                                                           |                                                     | 5   | Reserved                               |           |                   |                |         |               |
|                                                           |                                                     | 6   | Reserved                               |           |                   |                |         |               |
|                                                           |                                                     | 7   | Utility fail                           | Read-Only | 0=False<br>1=True |                | BOOLEAN |               |
|                                                           |                                                     | 8   | Reserved                               |           |                   |                |         |               |
|                                                           |                                                     | 9   | Reserved                               |           |                   |                |         |               |
|                                                           |                                                     | 10  | Reserved                               |           |                   |                |         |               |
|                                                           |                                                     | 11  | Reserved                               |           |                   |                |         |               |
|                                                           |                                                     | 12  | Reserved                               |           |                   |                |         |               |
|                                                           |                                                     | 13  | Reserved                               |           |                   |                |         |               |
|                                                           |                                                     | 14  | Reserved                               |           |                   |                |         |               |
|                                                           |                                                     | 15  | Reserved                               |           |                   |                |         |               |
| 0x00B6                                                    | 182                                                 | 0   | Reserved                               |           |                   |                |         |               |
| 0,0000                                                    | 102                                                 | 1   | Reserved                               |           |                   |                |         |               |
| +                                                         |                                                     | 2   | Reserved                               |           |                   |                |         |               |
|                                                           |                                                     | 3   | Reserved                               |           |                   |                |         |               |
|                                                           |                                                     | 4   | Reserved                               |           |                   |                |         |               |
|                                                           |                                                     | 5   | Reserved                               |           |                   |                |         |               |
|                                                           |                                                     | 6   | Reserved                               |           |                   |                |         |               |
|                                                           |                                                     | 7   | Reserved                               |           |                   |                |         |               |
|                                                           |                                                     | 8   | Reserved                               |           |                   |                |         |               |
|                                                           |                                                     |     |                                        |           |                   |                |         |               |
|                                                           |                                                     | 9   | Reserved                               |           |                   |                |         |               |

| Absolute Starting<br>Register Address, (Hexa-<br>decimal) | Absolute Starting<br>Register Address,<br>(Decimal) | Bit | Data Point              | Access    | Bit Value         | Register Value | Units   | Fault<br>Code |
|-----------------------------------------------------------|-----------------------------------------------------|-----|-------------------------|-----------|-------------------|----------------|---------|---------------|
|                                                           |                                                     | 10  | Reserved                |           |                   |                |         |               |
|                                                           |                                                     | 11  | Reserved                |           |                   |                |         |               |
|                                                           |                                                     | 12  | Reserved                |           |                   |                |         |               |
|                                                           |                                                     | 13  | Reserved                |           |                   |                |         |               |
|                                                           |                                                     | 14  | Flag: Battery test OK   | Read-Only | 0=False<br>1=True |                | BOOLEAN |               |
|                                                           |                                                     | 15  | Flag: Battery test fail | Read-Only | 0=False<br>1=True |                | BOOLEAN |               |
| 0x00C0                                                    | 192                                                 | 1   | Battery remain time     | Read-Only |                   |                | Minutes |               |
|                                                           | 198                                                 | 1   | Line L1L2 voltage       | Read-Only |                   |                | 0.1V    |               |
|                                                           | 199                                                 | 1   | Line L2L3 voltage       | Read-Only |                   |                | 0.1V    |               |
| 200                                                       |                                                     | 1   | Line L3L1 voltage       | Read-Only |                   |                | 0.1V    |               |
|                                                           | 201                                                 | 1   | Line L1 voltage         | Read-Only |                   |                | 0.1V    |               |
|                                                           | 202                                                 | 1   | Line L2 voltage         | Read-Only |                   |                | 0.1V    |               |
|                                                           | 203                                                 | 1   | Line L3 voltage         | Read-Only |                   |                | 0.1V    |               |
| 0x00D0                                                    | 208                                                 | 1   | UPS mode inquiry        | Read-Only |                   |                |         |               |
|                                                           |                                                     |     | Battery mode            |           |                   |                |         | 0x42          |
|                                                           |                                                     |     | Converter mode          |           |                   |                |         | 0x43          |
|                                                           |                                                     |     | Shutdown mode           |           |                   |                |         | 0x44          |
|                                                           |                                                     |     | HE/ECO mode             |           |                   |                |         | 0x45          |
|                                                           |                                                     |     | Fault mode              |           |                   |                |         | 0x46          |
|                                                           |                                                     |     | Line mode               |           |                   |                |         | 0x4C          |
|                                                           |                                                     |     | Power on mode           |           |                   |                |         | 0x50          |
|                                                           |                                                     |     | Standby mode            |           |                   |                |         | 0x53          |
|                                                           |                                                     |     | Battery test mode       |           |                   |                |         | 0x54          |
|                                                           |                                                     |     | Bypass mode             |           |                   |                |         | 0x59          |
| 0x00D0                                                    | 216                                                 | 1   | Output L1 voltage       | Read-Only |                   |                | 0.1V    |               |
|                                                           | 220                                                 | 1   | L1 load current         | Read-Only |                   |                | 0.1A    |               |
|                                                           | 221                                                 | 1   | L1 load percent         | Read-Only |                   |                | 0.10%   |               |
|                                                           | 239                                                 | 1   | L2 load current         | Read-Only |                   |                | 0.1A    |               |
|                                                           | 240                                                 | 1   | L3 load current         | Read-Only |                   |                | 0.1A    |               |
|                                                           | 247                                                 | 1   | Output L2 voltage       | Read-Only |                   |                | 0.1V    |               |
|                                                           | 248                                                 | 1   | Output L3 voltage       | Read-Only |                   |                | 0.1V    |               |
|                                                           | 249                                                 | 1   | Output L1L2 voltage     | Read-Only |                   |                | 0.1V    |               |
|                                                           | 250                                                 | 1   | Output L2L3 voltage     | Read-Only |                   |                | 0.1V    |               |
|                                                           | 251                                                 | 1   | Output L3L1 voltage     | Read-Only |                   |                | 0.1V    |               |
|                                                           | 252                                                 | 1   | L2 load percent         | Read-Only |                   |                | 0.10%   |               |
|                                                           | 253                                                 | 1   | L3 load percent         | Read-Only |                   |                | 0.10%   |               |
|                                                           | 254                                                 | 1   | Whole load percent      | Read-Only |                   |                | 0.10%   | <b></b>       |
|                                                           | 295                                                 | 1   | Apparent load power     | Read-Only |                   |                | 0.01%   |               |

| Absolute Starting<br>Register Address, (Hexa-<br>decimal) | Absolute Starting<br>Register Address,<br>(Decimal) | Bit | Data Point                                                                                                    | Access     | Bit Value         | Register Value | Units    | Fault<br>Code |
|-----------------------------------------------------------|-----------------------------------------------------|-----|----------------------------------------------------------------------------------------------------|------------|-------------------|----------------|----------|---------------|
| UPS Battery Information                                   |                                                     |     |                                                                                                    |            |                   |                |          |               |
| 0x036B                                                    | 875                                                 |     | Battery replacement date                                                                                                    | Read/Write |                   |                | mm/dd/yy |               |
| 0x036F                                                    | 879                                                 | 1   | Unit battery capacity (AH) SP6K, SP10K only support the below setting 7,9,10,12,17,26,40,65,100 SP1K, SP2K only support the below setting 7 SP3K only support the below setting 9 | Read/Write |                   |                | 1AH      |               |
| Set UPS Battery Information Success/Fail                  |                                                     |     |                                                                                                    |            |                   |                |          |               |
| 0x0386                                                    | 902                                                 | 0   | Flag: Set battery replacement data                                                                                                    | Read-Only  | 0=False<br>1=True |                | BOOLEAN  |               |
|                                                           |                                                     | 1   | Reserved                                                                                                    |            |                   |                |          |               |
|                                                           |                                                     | 2   | Reserved                                                                                                    |            |                   |                |          | <u> </u>      |
|                                                           |                                                     | 3   | Reserved                                                                                                    |            |                   |                |          |               |
|                                                           |                                                     | 4   | Reserved                                                                                                    |            |                   |                |          |               |
|                                                           |                                                     | 5   | Reserved                                                                                                    |            |                   |                |          | <u> </u>      |
|                                                           |                                                     | 6   | Reserved                                                                                                    |            |                   |                |          |               |
|                                                           |                                                     | 7   | Reserved                                                                                                    |            |                   |                |          |               |
|                                                           |                                                     | 8   | Reserved                                                                                                    |            |                   |                |          |               |
|                                                           |                                                     | 9   | Reserved                                                                                                    |            |                   |                |          |               |
|                                                           |                                                     | 10  | Reserved                                                                                                    |            |                   |                |          |               |
|                                                           |                                                     | 11  | Reserved                                                                                                    |            |                   |                |          |               |
|                                                           |                                                     | 12  | Reserved                                                                                                    |            |                   |                |          |               |
| Ţ                                                         |                                                     | 13  | Reserved                                                                                                    |            |                   |                |          |               |
|                                                           |                                                     | 14  | Reserved                                                                                                    |            |                   |                |          |               |
|                                                           |                                                     | 15  | Reserved                                                                                                    |            |                   |                |          | <u>'</u>      |
| 0x0387                                                    | 903                                                 | 0   | Reserved                                                                                                    |            |                   |                |          |               |
|                                                           |                                                     | 1   | Reserved                                                                                                    |            |                   |                |          | '             |
|                                                           |                                                     | 2   | Reserved                                                                                                    |            |                   |                |          |               |
|                                                           |                                                     | 3   | Reserved                                                                                                    |            |                   |                |          |               |
|                                                           |                                                     | 4   | Reserved                                                                                                    |            |                   |                |          |               |
|                                                           |                                                     | 5   | Reserved                                                                                                    |            |                   |                |          |               |
|                                                           |                                                     | 6   | Reserved                                                                                                    |            |                   |                |          |               |
|                                                           |                                                     | 7   | Reserved                                                                                                    |            |                   |                |          |               |
|                                                           |                                                     | 8   | Reserved                                                                                                    |            |                   |                |          |               |
|                                                           |                                                     | 9   | Reserved                                                                                                    |            |                   |                |          |               |
|                                                           |                                                     | 10  | Reserved                                                                                                    |            |                   |                |          | <del></del>   |

| Absolute Starting<br>Register Address, (Hexa-<br>decimal) | Absolute Starting<br>Register Address,<br>(Decimal) | Bit | Data Point                           | Access     | Bit Value                          | Register Value | Units         | Fault<br>Code |
|-----------------------------------------------------------|-----------------------------------------------------|-----|--------------------------------------|------------|------------------------------------|----------------|---------------|---------------|
|                                                           |                                                     | 11  | Reserved                             |            |                                    |                |               |               |
|                                                           |                                                     | 12  | Reserved                             |            |                                    |                |               |               |
|                                                           |                                                     | 13  | Reserved                             |            |                                    |                |               |               |
|                                                           |                                                     | 14  | Reserved                             |            |                                    |                |               |               |
|                                                           |                                                     | 15  | Flag: Set unit battery capacity (AH) | Read-Only  | 0=False<br>1=True                  |                | BOOLEAN       |               |
| UPS Fault Information                                     |                                                     |     |                                      |            |                                    |                |               |               |
| 0x02A3                                                    | 675                                                 | 1   | Fault kind                           | Read-Only  | OK=No fault<br>NO=Unknown<br>error |                | BOOLEAN       |               |
|                                                           |                                                     |     | Bus start fail                       |            |                                    |                |               | 0x01          |
|                                                           |                                                     |     | Bus volt over                        |            |                                    |                |               | 0x02          |
|                                                           |                                                     |     | Bus volt under                       |            |                                    |                |               | 0x03          |
|                                                           |                                                     |     | Bus volt unbalance                   |            |                                    |                |               | 0x04          |
|                                                           |                                                     |     | Bus short                            |            |                                    |                |               | 0x05          |
|                                                           |                                                     |     | Inverter soft fail                   |            |                                    |                |               | 0x11          |
|                                                           |                                                     |     | Inverter volt high                   |            |                                    |                |               | 0x12          |
|                                                           |                                                     |     | Inverter volt low                    |            |                                    |                |               | 0x13          |
|                                                           |                                                     |     | L1 inverter short                    |            |                                    |                |               | 0x14          |
|                                                           |                                                     |     | L1 inverter negative power           |            |                                    |                |               | 0x1A          |
|                                                           |                                                     |     | Battery SCR fault                    |            |                                    |                |               | 0x21          |
|                                                           |                                                     |     | Inverter relay short fault           |            |                                    |                |               | 0x24          |
|                                                           |                                                     |     | Battery too high                     |            |                                    |                |               | 0x27          |
|                                                           |                                                     |     | Battery too low                      |            |                                    |                |               | 0x28          |
|                                                           |                                                     |     | Charger output short                 |            |                                    |                |               | 0x2A          |
|                                                           |                                                     |     | Over temperature                     |            |                                    |                |               | 0x41          |
|                                                           |                                                     |     | CPU communication fault              |            |                                    |                |               | 0x42          |
|                                                           |                                                     |     | Overload fault                       |            |                                    |                |               | 0x43          |
| Remote Shutdown and Test                                  |                                                     |     |                                      |            |                                    |                |               |               |
| 0x03AC                                                    | 940                                                 | 1   | Test for specified time              | Read/Write |                                    |                | Minutes (ASC  | CII)          |
| 0x03AE                                                    | 942                                                 | 1   | Shutdown and restore (M)             | Read/Write |                                    |                | 0.1 hours (AS | SCII)         |
| 0X03DA                                                    | 986                                                 | 0   |                                      |            |                                    |                |               |               |
|                                                           |                                                     | 1   | Reserved                             |            |                                    |                |               |               |
|                                                           |                                                     | 2   | Reserved                             |            |                                    |                |               |               |
|                                                           |                                                     | 3   | Reserved                             |            |                                    |                |               |               |

| Absolute Starting<br>Register Address, (Hexa-<br>decimal) | Absolute Starting<br>Register Address,<br>(Decimal) | Bit | Data Point                | Access    | Bit Value           | Register Value | Units   | Fault<br>Code |
|-----------------------------------------------------------|-----------------------------------------------------|-----|---------------------------|-----------|---------------------|----------------|---------|---------------|
|                                                           |                                                     | 4   | Reserved                  |           |                     |                |         |               |
|                                                           |                                                     | 5   | Reserved                  |           |                     |                |         |               |
|                                                           |                                                     | 6   | Reserved                  |           |                     |                |         |               |
|                                                           |                                                     | 7   | Reserved                  |           |                     |                |         |               |
|                                                           |                                                     | 8   | Reserved                  |           |                     |                |         |               |
|                                                           |                                                     | 9   | Reserved                  |           |                     |                |         |               |
|                                                           |                                                     | 10  | Reserved                  |           |                     |                |         |               |
|                                                           |                                                     | 11  | Reserved                  |           |                     |                |         |               |
|                                                           |                                                     | 12  | Reserved                  |           |                     |                |         |               |
|                                                           |                                                     | 13  | Shutdown and restore      | Read-Only | 0=Fail<br>1=Success |                | BOOLEAN |               |
|                                                           |                                                     | 14  | Test for specified time   | Read-Only | 0=Fail<br>1=Success |                | BOOLEAN |               |
|                                                           |                                                     | 15  | Reserved                  |           |                     |                |         |               |
| CPU Information                                           |                                                     |     |                           |           |                     |                |         |               |
| 0x03E1                                                    | 993                                                 | 10  | Main CPU firmware version | Read-Only |                     |                | ASCII   |               |
| UPS Model and Rating<br>Information                       |                                                     |     |                           |           |                     |                |         |               |
| 0x03EB                                                    | 1003                                                | 7   | Manufacturer ID           | Read-Only |                     |                | ASCII   |               |
| 0X03F2                                                    | 1010                                                | 1   | Battery piece number      | Read-Only |                     |                |         |               |
| 0x03F4                                                    | 1012                                                | 1   | Input phase               | Read-Only |                     |                |         |               |
| 0x03F5                                                    | 1013                                                | 1   | Output phase              | Read-Only |                     |                |         |               |
| 0x03F6                                                    | 1014                                                | 1   | Nominal I/P voltage       | Read-Only |                     |                | V       |               |
| 0x03F7                                                    | 1015                                                | 1   | Nominal O/P voltage       | Read-Only |                     |                | V       |               |
| 0x03F9                                                    | 1017                                                | 2   | Output rated VA           | Read-Only |                     |                | W       |               |
| 0x03FB                                                    | 1019                                                | 8   | Device model              | Read-Only |                     |                | ASCII   |               |
| 0x048A                                                    | 1162                                                | 1   | Battery voltage           | Read-Only |                     |                | 0.1V    |               |
| 0x048B                                                    | 1163                                                | 1   | Rating output current     | Read-Only |                     |                | 1A      |               |
| 0x048C                                                    | 1164                                                | 1   | Rating output frequency   | Read-Only |                     |                | 0.1Hz   |               |

| Absolute Starting<br>Register Address, (Hexa-<br>decimal) | Absolute Starting<br>Register Address,<br>(Decimal) | Bit | Data Point                                                                                                    | Access     | Bit Value         | Register Value | Units   | Fault<br>Code |
|-----------------------------------------------------------|-----------------------------------------------------|-----|----------------------------------------------------------------------------------------------------|------------|-------------------|----------------|---------|---------------|
| Read Configurable Parameters                              |                                                     |     |                                                                                                    |            |                   |                |         |               |
| 0x04F0                                                    | 1264                                                | 1   | Audible alarm                                                                                                    | Read-Write |                   |                |         | <u> </u>      |
|                                                           |                                                     |     | Alarm is sounded for low battery conditions only                                                                      |            |                   |                |         | 0x4C          |
|                                                           |                                                     |     | Audible alarm is disabled under all conditions                                                                        |            |                   |                |         | 0x4E          |
|                                                           |                                                     |     | Audible alarm is sounded immediately upon failure of utility and for low battery condition                            |            |                   |                |         | 0x30          |
|                                                           |                                                     |     | Alarm is not sounded until utility failure has lasted for more than 30 seconds. Low battery warning operates normally |            |                   |                |         | 0x54          |
| 0x04F1                                                    | 1265                                                | 1   | Shutdown delay                                                                                                    | Read-Write |                   |                | Seconds |               |
| 0x04F2                                                    | 1266                                                | 1   | Turn on delay                                                                                                    | Read-Write |                   |                | Seconds |               |
| Setting Configurable Parameters Succeed/Fail              |                                                     |     |                                                                                                    |            |                   |                |         |               |
| 0x0516                                                    | 1302                                                | 0   | Reserved                                                                                                    |            |                   |                |         |               |
|                                                           |                                                     | 1   | Reserved                                                                                                    |            |                   |                |         |               |
|                                                           |                                                     | 2   | Reserved                                                                                                    |            |                   |                |         |               |
|                                                           |                                                     | 3   | Reserved                                                                                                    |            |                   |                |         |               |
|                                                           |                                                     | 4   | Reserved                                                                                                    |            |                   |                |         |               |
|                                                           |                                                     | 5   | Reserved                                                                                                    |            |                   |                |         | 1             |
|                                                           |                                                     | 6   | Reserved                                                                                                    |            |                   |                |         | 1             |
|                                                           |                                                     | 7   | Reserved                                                                                                    |            |                   |                |         | 1             |
|                                                           |                                                     | 8   | Reserved                                                                                                    |            |                   |                |         | 1             |
|                                                           |                                                     | 9   | Reserved                                                                                                    |            |                   |                |         | 1             |
|                                                           |                                                     | 10  | Reserved                                                                                                    |            |                   |                |         |               |
|                                                           |                                                     | 11  | Reserved                                                                                                    |            |                   |                |         |               |
|                                                           |                                                     | 12  | Reserved                                                                                                    |            |                   |                |         |               |
|                                                           |                                                     |     | Flag: Turn on delay                                                                                                   | Read-Only  | 0=False<br>1=True |                | BOOLEAN |               |
|                                                           |                                                     | 14  | Flag: Shutdown delay                                                                                                  | Read-Only  | 0=False<br>1=True |                | BOOLEAN |               |
|                                                           |                                                     | 15  | Flag: Audible alarm                                                                                                   | Read-Only  | 0=False<br>1=True |                | BOOLEAN |               |

## **Worldwide Customer Support**

Customer support for this or any other product is available at no charge in any of the following ways:

\* Visit the Schneider Electric Web site to access documents in the Schneider Electric Knowledge Base and to submit customer support requests.

– www.schneider-electric.com (Corporate Headquarters)

Connect to localized Schneider Electric Web sites for specific countries, each of which provides customer support information.

– www.schneider-electric.com/support/

Global support searching Schneider Electric Knowledge Base and using e-support.

\* Contact the Schneider Electric Customer Support Center by telephone or e-mail.

- Local, country-specific centers: go to www.schneider-electric.com > Support > Operations

around the world for contact information.

For information on how to obtain local customer support, contact the representative or other distributors from whom you purchased your product.

© 2021 Schneider Electric, All Rights Reserved. Schneider Electric, and network management card are trademarks and the property of Schneider Electric SE, its subsidiaries and affiliated companies. All other trademarks are property of their respective owners.